# Download

#### [Text Apps For Android And Mac](https://blltly.com/1uh0bn)

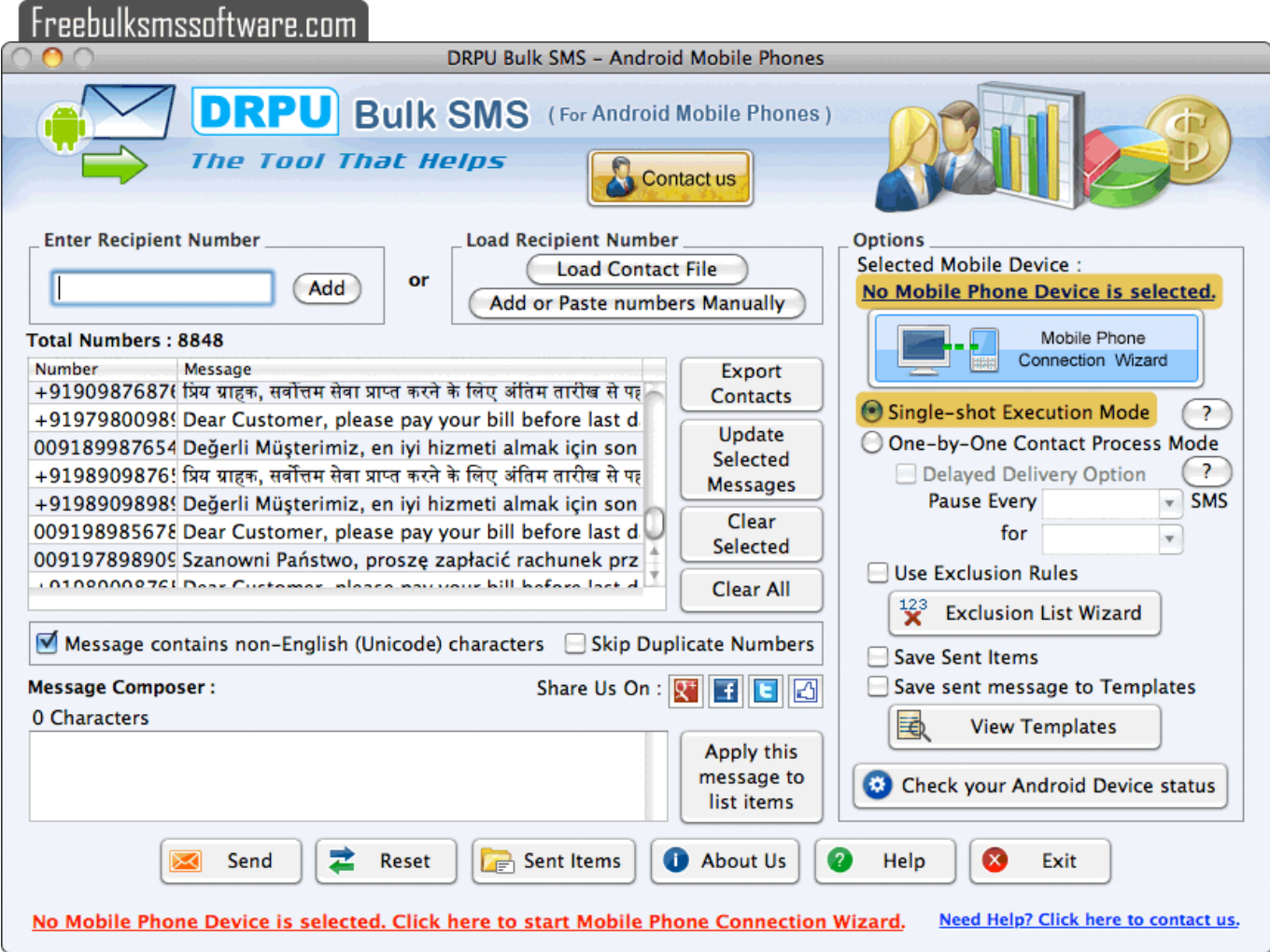

[Text Apps For Android And Mac](https://blltly.com/1uh0bn)

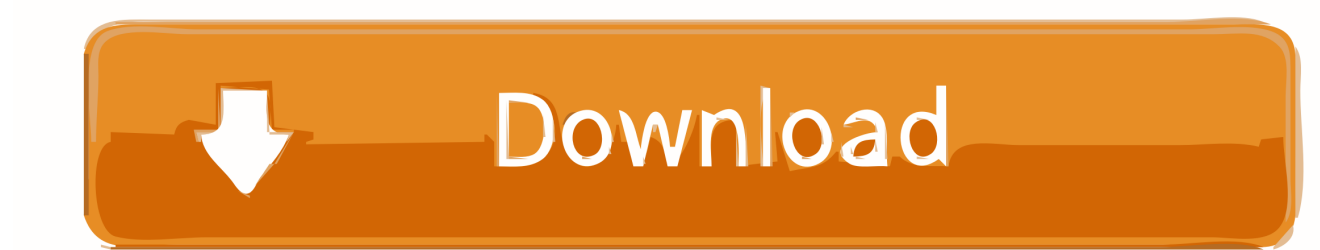

That's why we've compiled a list of the best texting apps on Android - offering better security, looks.

- 1. text apps android
- 2. speech to text apps android
- 3. best text apps android 2020

Note-taking apps are not all created equal In fact, the deeper you dig into them, the more you realize how different they all are in terms of what they offer in both concept and abilities.. To delete a message: • In a message conversation, touch and hold the message bubble that you want to delete, then tap More.. To delete more than one conversation, open Messages and tap Edit in the upper-left corner.. While a solid note-taking app is a necessary piece of any suite of productivity apps, figuring out what to do with it in the first place is half the challenge.. • Tap, then tap Delete Message If you want to delete all messages in the thread, tap Delete All in the upper-left corner.

### **text apps android**

text apps android, hidden text apps android, speech to text apps android, handwriting to text apps android, best text apps android 2020, bluetooth speech to text apps android, android apps edittext, how to find hidden text apps android, fake text apps android, forward text apps android, text apps for android and iphone, text apps for android tablet, creative text apps android, text templates apps android, text keyboard apps android, text emoticons apps android [Adobe Audition For Mac With Crack](https://hub.docker.com/r/tratcourquisa/adobe-audition-for-mac-with-crack)

Then tap the circle next to the conversations and tap Delete in the bottom-right corner.. To keep your messages for a certain amount of time, go to Settings > Messages > Keep Messages.. Then tap Delete Conversation Default Android text apps are boring, but there are tons of alternatives in the Play Store.. To delete a single conversation, swipe left over the conversation that you want to delete, tap Delete, then tap Delete again to confirm.. When you delete a message or conversation, you can't get it back So make sure that you. [Cocktail Mac Download](https://lineupnow.com/event/cocktail-mac-download)

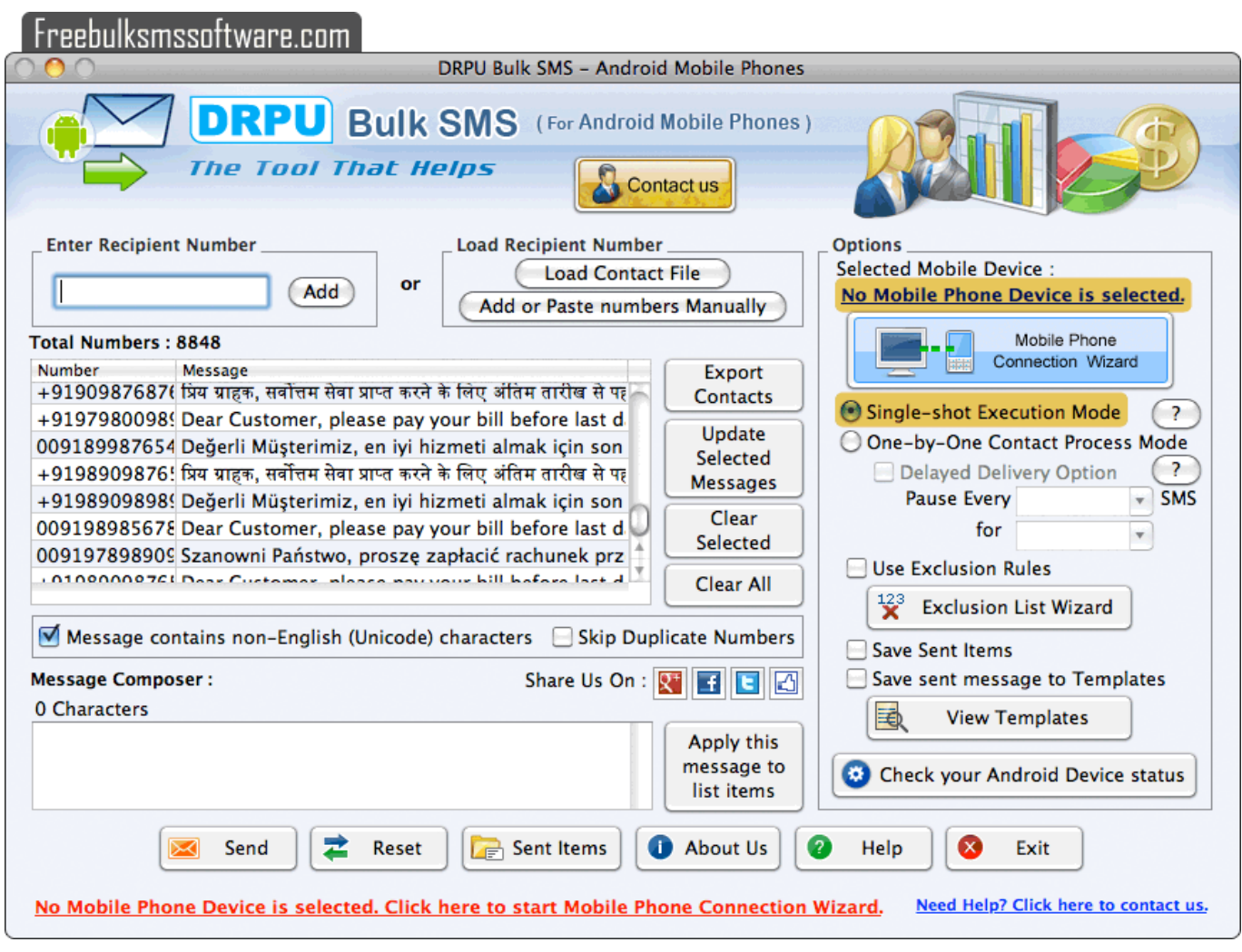

[Crackear Contaplus Elite 2010](https://davemonson.doodlekit.com/blog/entry/13907028/crack-updatedear-contaplus-elite-2010)

## **speech to text apps android**

#### [Windows And Mac 10.6 Backup Software](https://hub.docker.com/r/vabackbuzzti/windows-and-mac-106-backup-software)

Skype business for mac Then select how long you want to keep your messages **[Download Gliffy For Mac](https://ivincomty.therestaurant.jp/posts/15725526)** 

## **best text apps android 2020**

[Kumkum Bhagya Serial Theme Song Download](https://lineupnow.com/event/kumkum-bhagya-serial-theme-song-download-1)

0041d406d9 [Psp Jikkyou Powerful Pro Yakyuu 2012 Ketteiban Iso 9000](https://cialitetcars.over-blog.com/2021/03/Psp-Jikkyou-Powerful-Pro-Yakyuu-2012-Ketteiban-Iso-9000.html)

#### 0041d406d9

[Cherry Mobile C3 Free Download Games](https://cherry-mobile-c3-free-download-games-87.peatix.com/view)